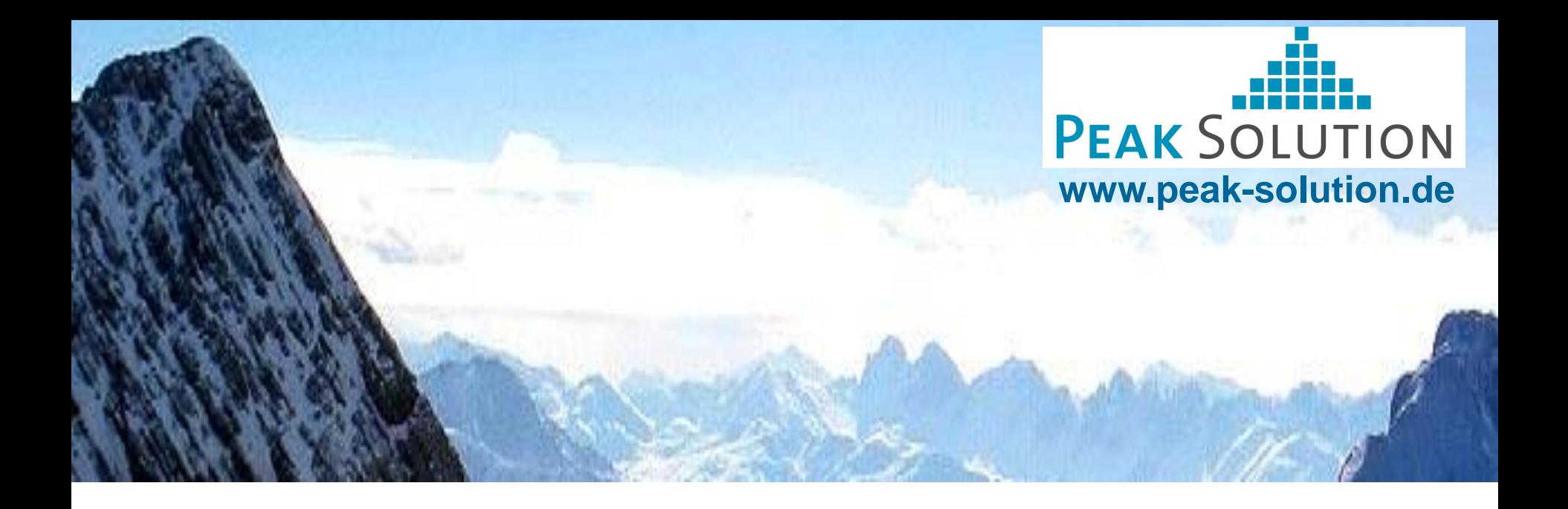

# Data exchange between a measurement system and a MDM system

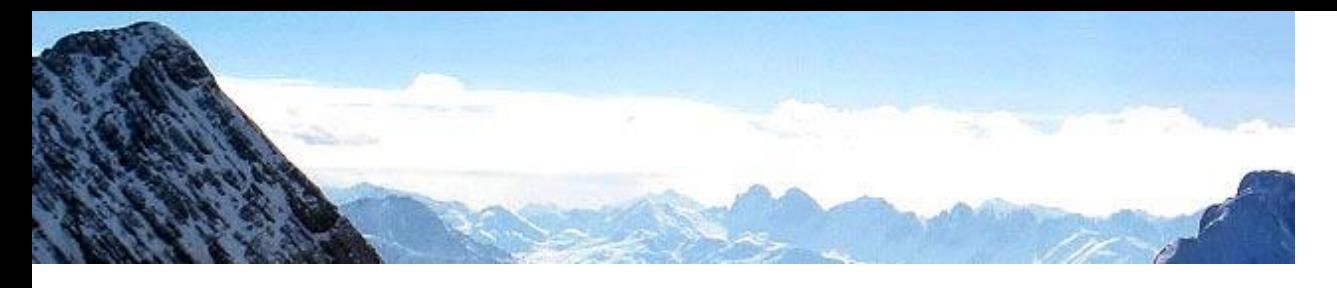

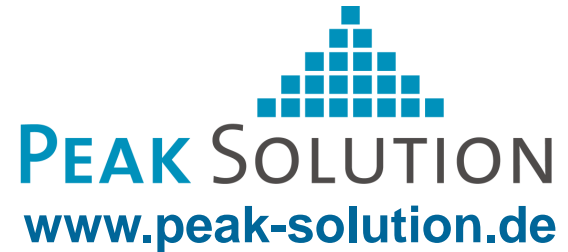

# **MDM - System**

- Structured storage and archiving measurement data  $\bullet$
- Various components for managements of test and measurement data
- Based on ASAM data model
- Data exchange between a measurement system and a MDM System

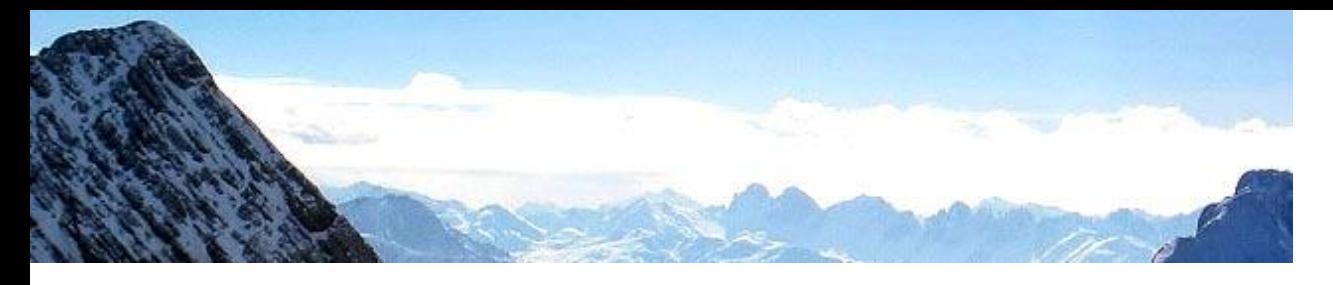

**www.peak-solution.de**

**PEAK SOLUTION** 

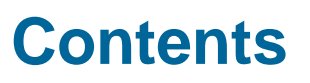

- Measurement Data
- Concept of MDM loading ramps O
- Use Cases ۵
	- Test order  $\mathbf{G}_\mathrm{c}$
	- Export to TDM-File Format  $\bullet$
	- Measurement  $\mathcal{L}_{\mathcal{A}}$
	- Import into the MDM System ۰
- TDM File Format ۵
- Mapping TDM File Format MDM data model ASAM data model O
- Future development۵

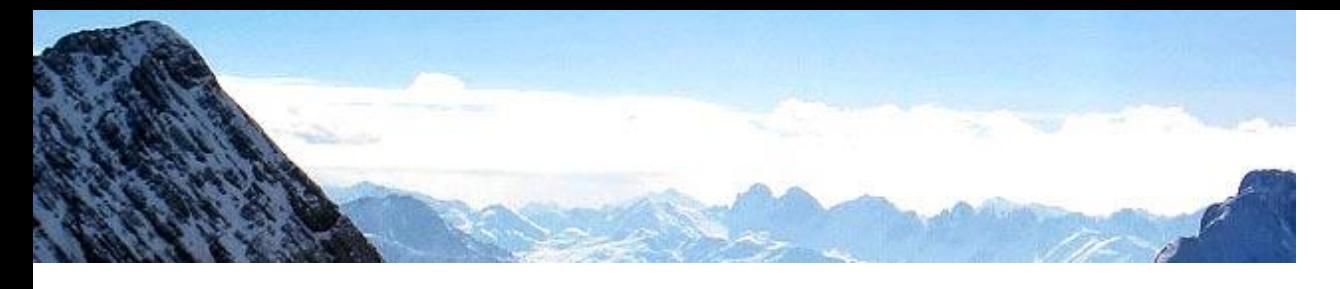

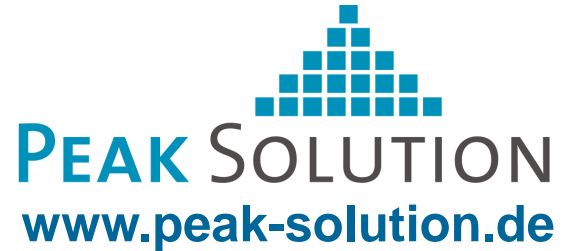

### **Measurement Data**

- The generation of measurement data takes place outside of the MDM system ۰
	- $\bullet$ Test sites
	- Test benches C.
	- Road tests ٥
- Different data signals are recorder  $\bullet$ 
	- Distance, speed, acceleration  $\bullet$
	- Audio signals C.
	- Video signals  $\bullet$
- Different data formats are generated o
	- Structured text files
	- TDM File Format $\mathcal{L}_{\mathcal{A}}$

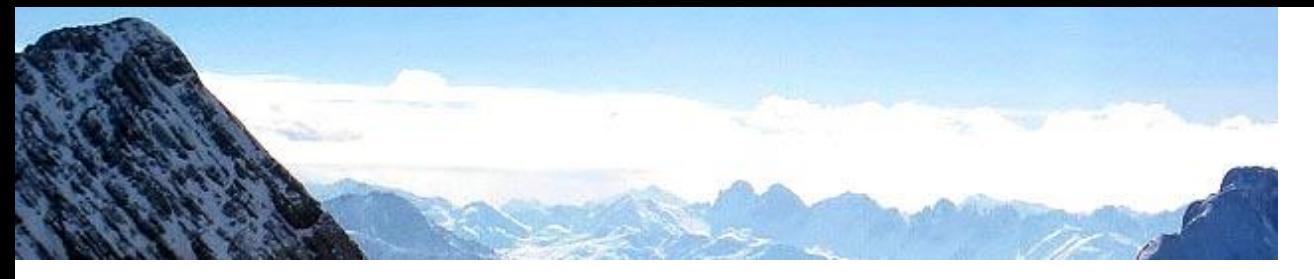

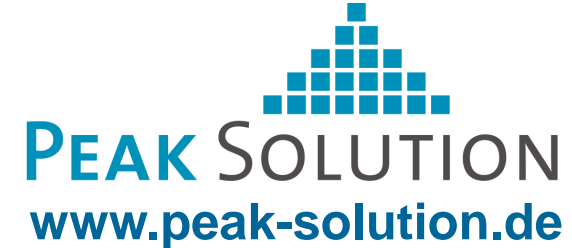

# **Concept of MDM loading ramps**

Different requirements

- Import of measurements
- Import of calculated results G
- Import of documents ۵
- Import of different data formats ٥
- Import of large amounts of data
- Offset in time to save

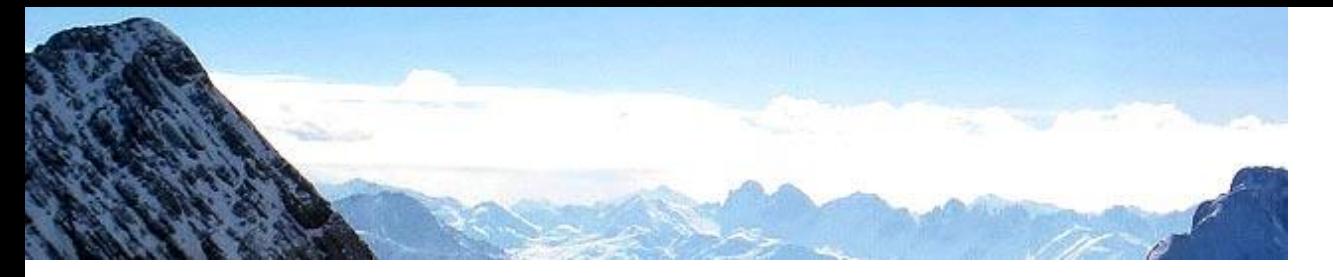

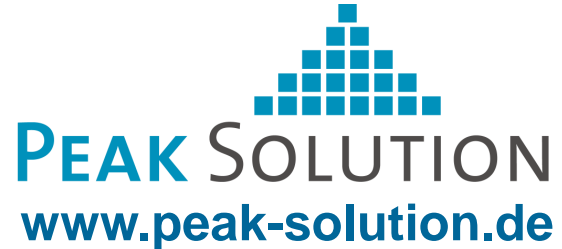

# **Concept of MDM loading ramps** Import and Export

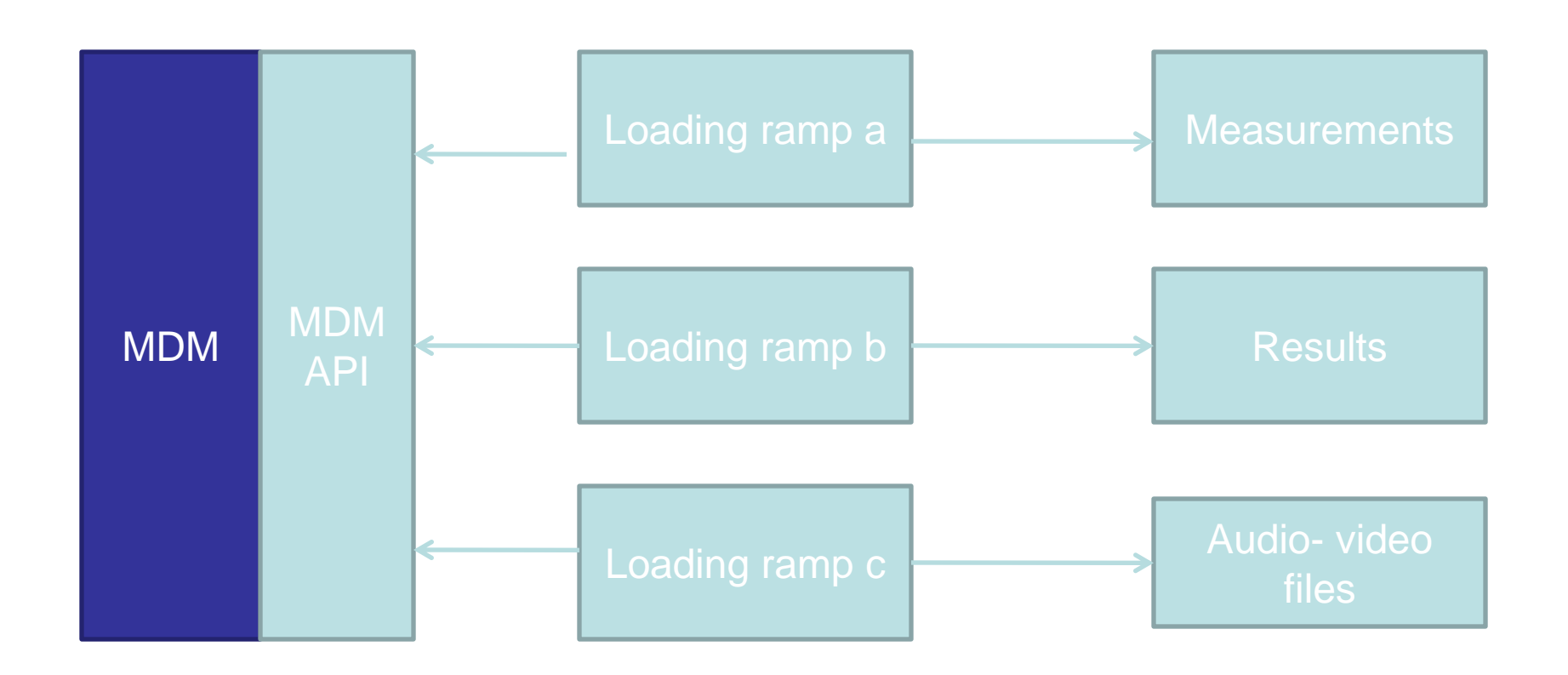

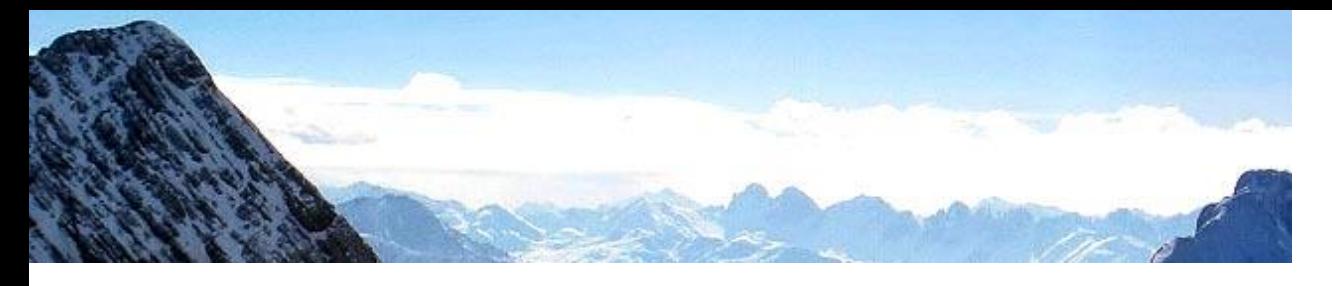

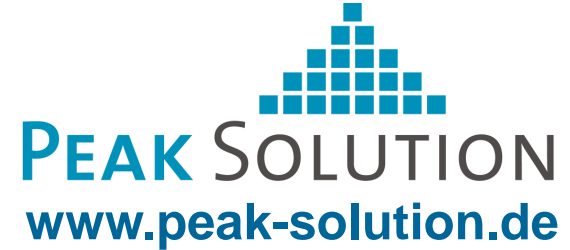

Implementation of a loading ramp as it is used at AUDI AG

- Data exchange via the TDM File Format of the analysis tool Diadem o
- The process involves
	- Test order  $\bullet$
	- Export to TDM file format C.
	- **Measurement**  $\mathcal{L}_{\mathcal{F}}$
	- Import to MDM System  $\mathbf{C}$

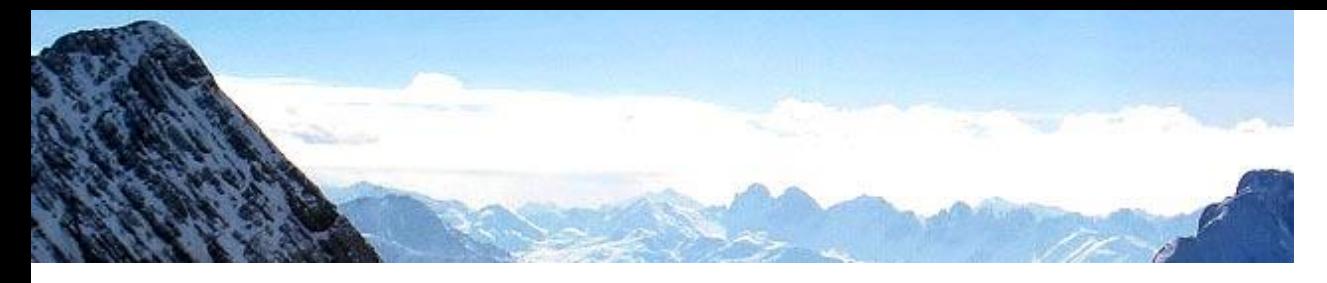

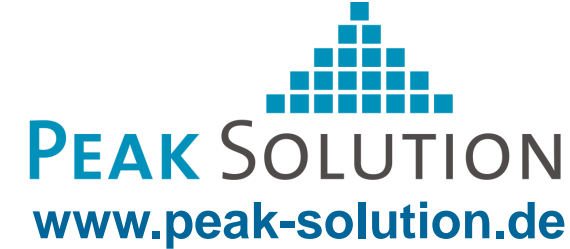

Test order

- Create a test order o
- Required data for measurements O
- Describes the examinee ۵
- Describes the test equipment ٥
- Describes the environment

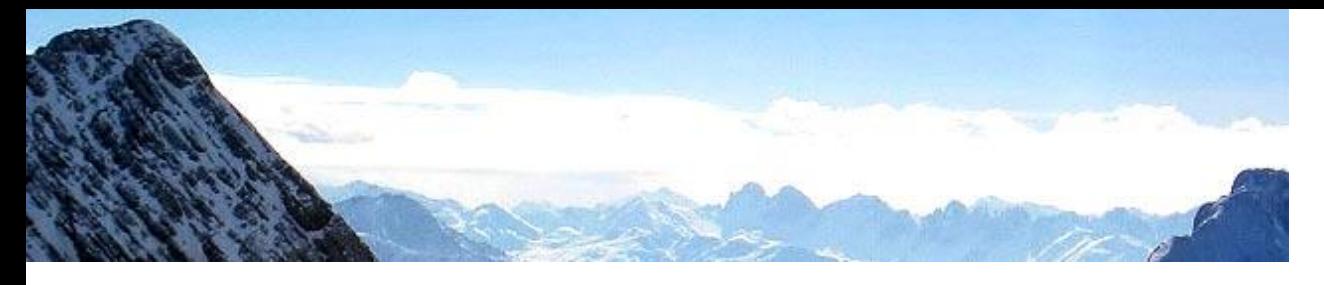

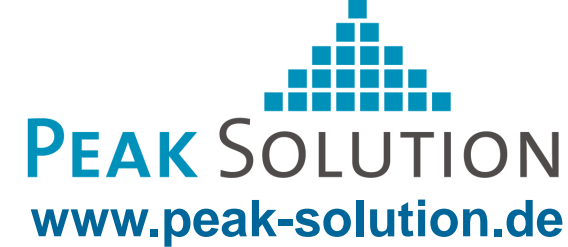

Export to TDM – File Format

- Export to TDM File Format O
- Different libraries  $\bullet$ 
	- $\mathbf{a}$ XML Writer
	- MS Excel Writer  $\mathbf{G}_{\mathbf{r}}$
	- TDM Writer  $\mathcal{O}_\mathcal{S}$
- Graphical User Interface O
- Use a C library to write the TDM file format ٥

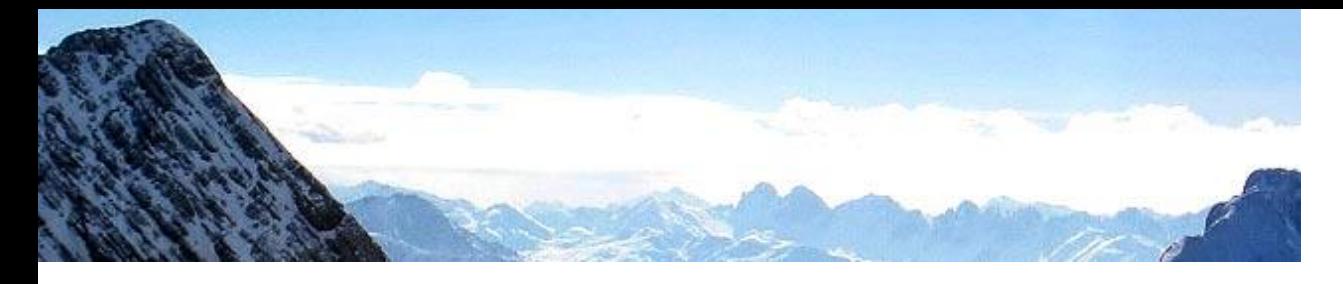

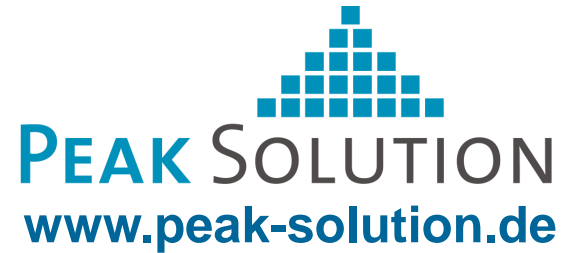

#### GUI – Export to TDM - Format

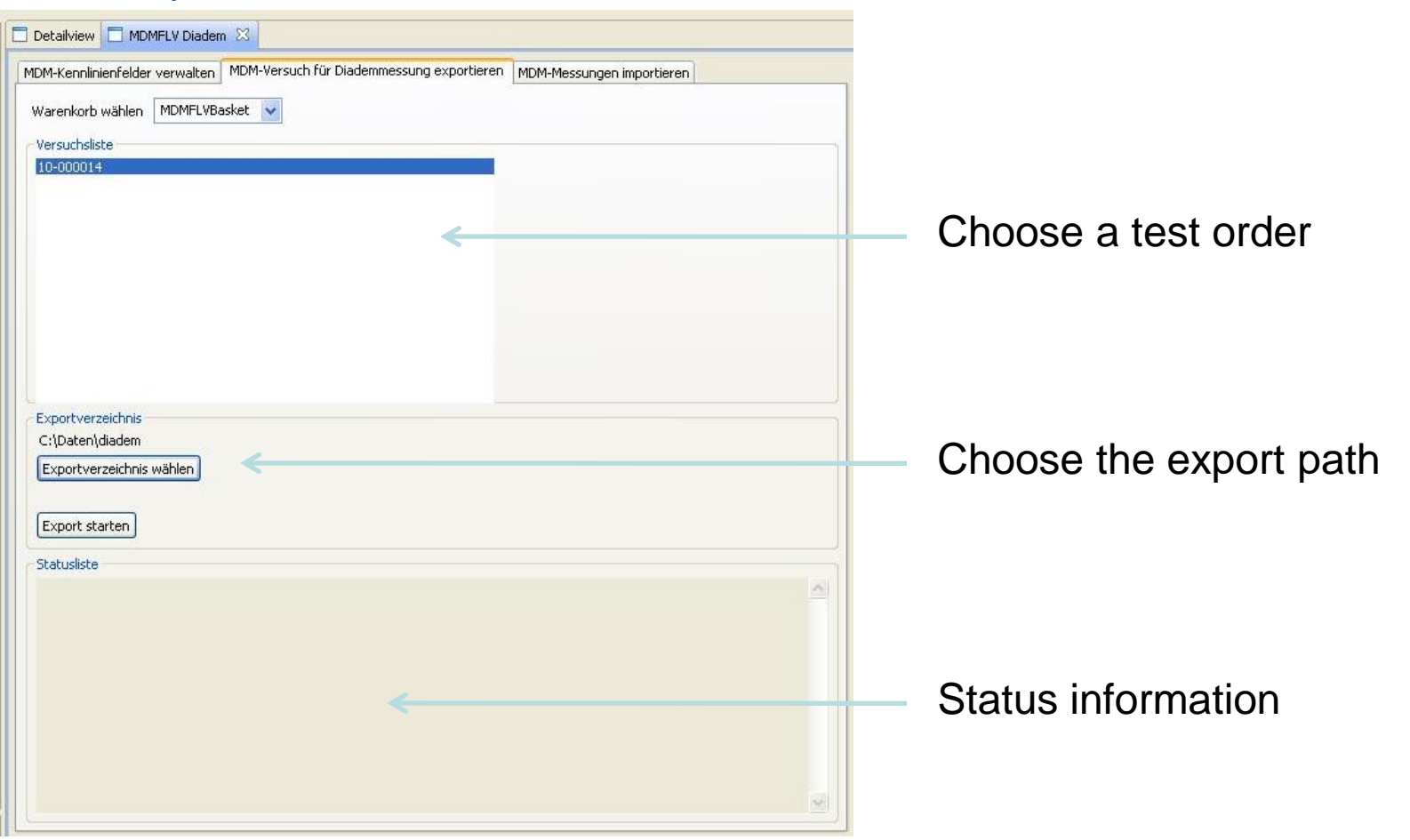

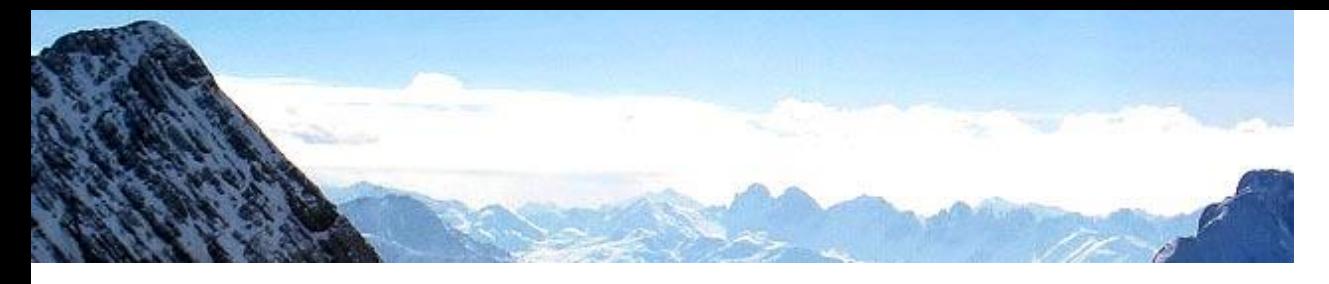

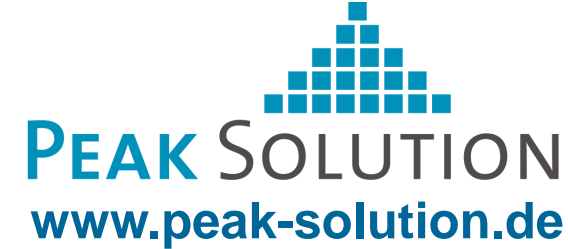

**Measurement** 

- Uses the test order data o
- Perform the measurement  $\bullet$
- Register the measurement data O
- Record and store the measurement data ۵

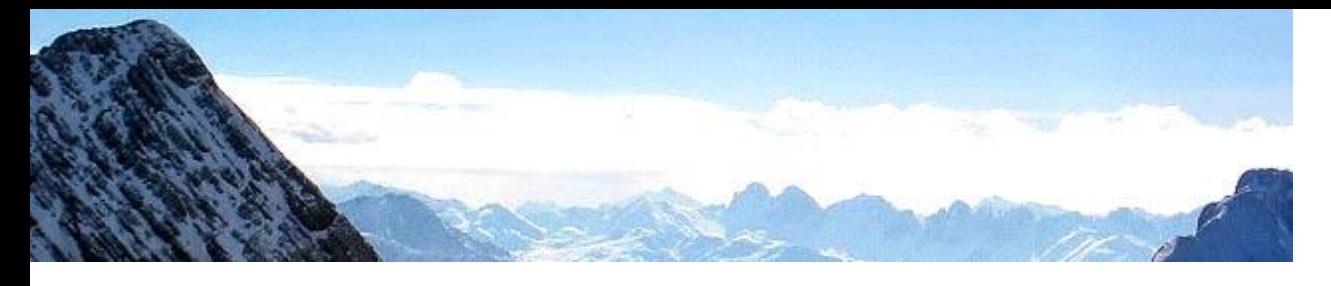

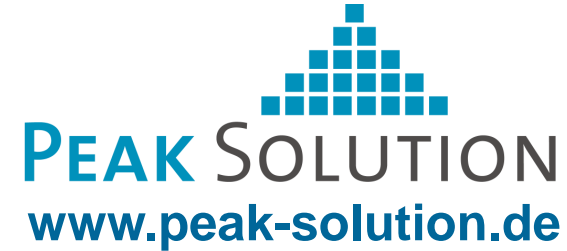

Import into the MDM System

- Graphical user interface O
- Read the measurement data ۵
- Store the data in den MDM data model ۵

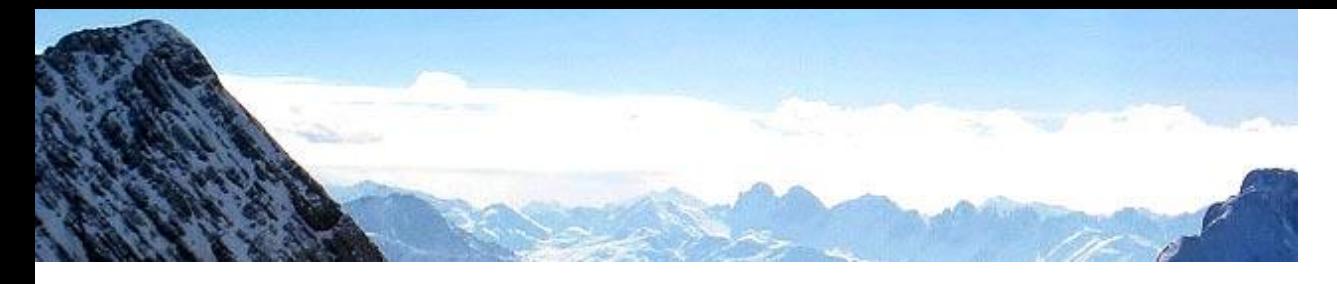

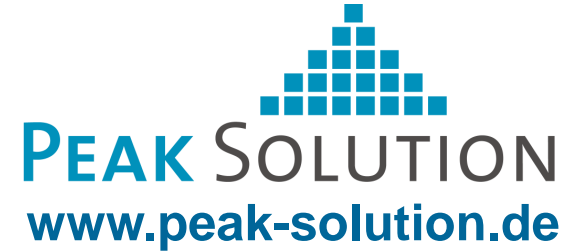

#### GUI – Import a TDM-File

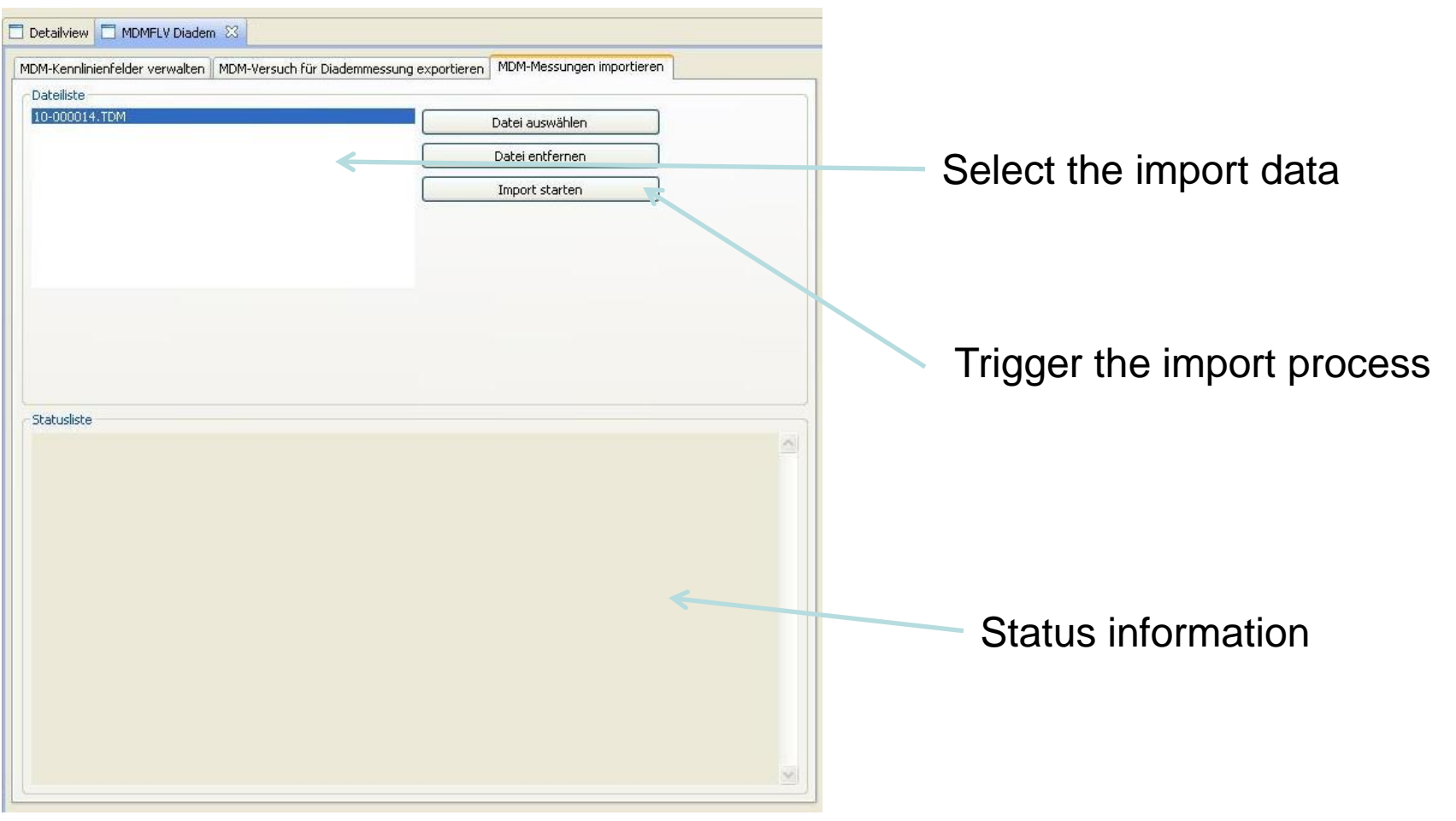

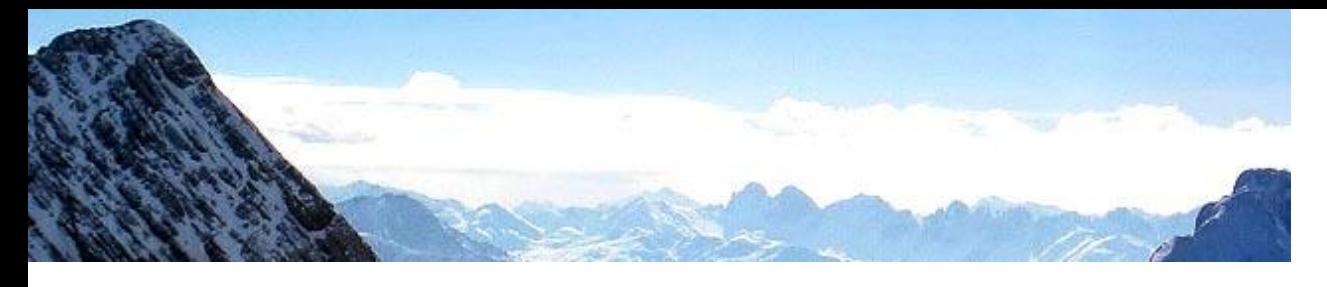

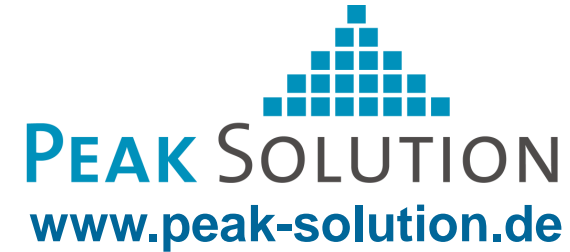

# **TDM – File format**

- TDM = Technical Data Management o
- Was developed by National Instruments ٥

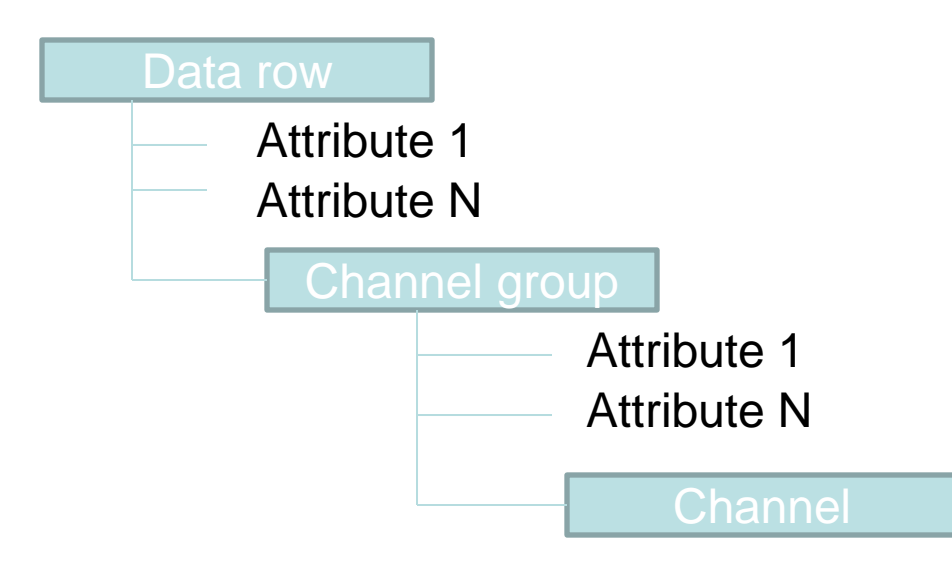

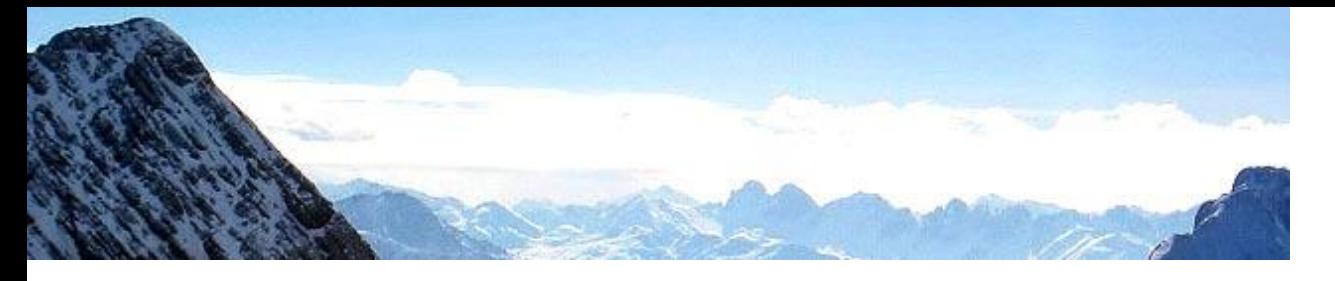

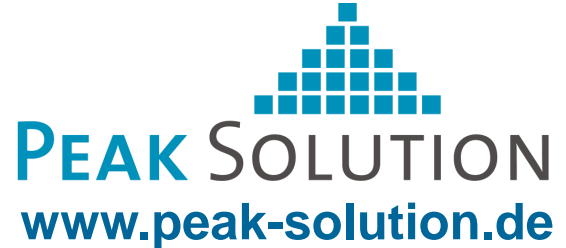

# **Mapping TDM – File Format – MDM data model**

- A TDM-File has more than two groups, which we consider each as a Result Mea. ٥
- Each channel group includes its channels ٥
- Each channel has two attributes (Quantity and Unit) 0
- The Attributes Quantity and Unit are mapped to MeaQuantity and LocalColumn $\bullet$

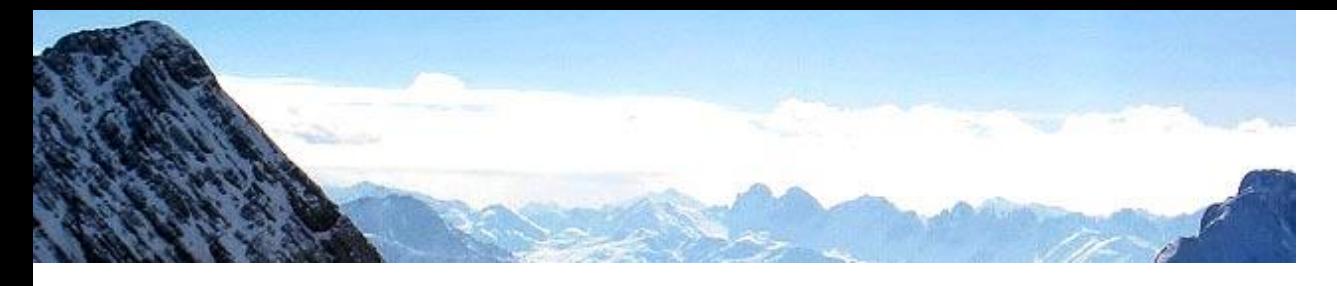

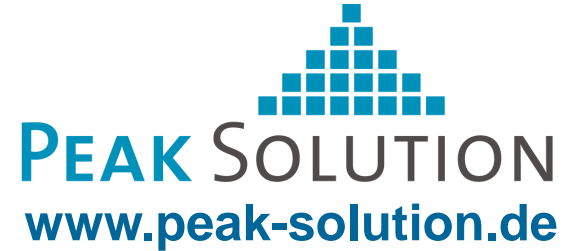

### **Future development**

For future extensions to the "loading ramp" a partial automation of the process is  $\bullet$ planned to import data more quickly into the MDM system

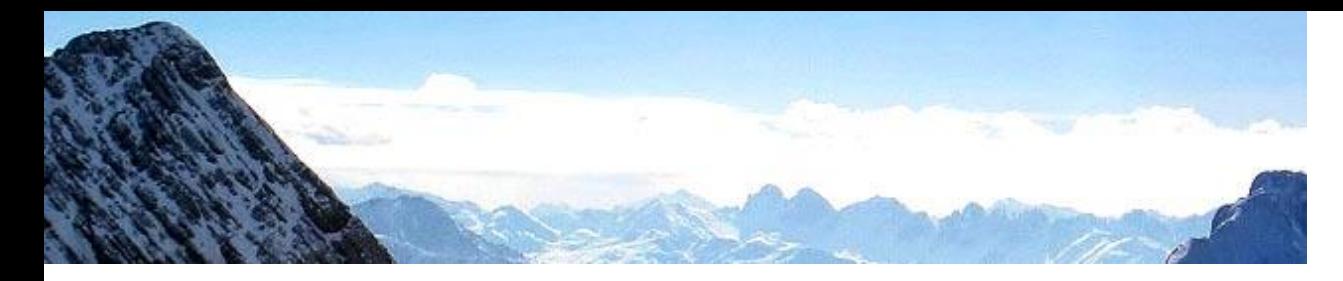

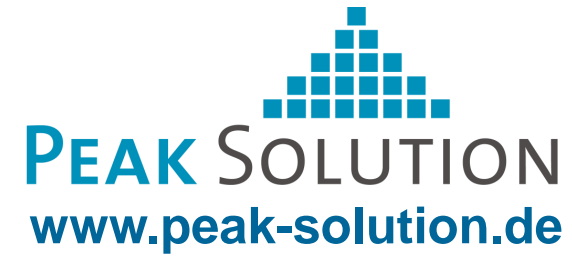

# **Thank you for your attention.**